## e cnam

## Conservatoire national des arts et métiers

# USAL35 - Graphisme et web

## Présentation

## Objectifs pédagogiques

L'unité graphisme web vise à apporter aux élèves les compétences élémentaires et nécessaires en infographie. Elle doit leur permettre de comprendre ce qu'est une charte graphique, c'est à dire appréhender l'ensemble des symboles et des règles qui définissent l'identité **graphique** d'un site **web (logos, typographie, couleurs, images).**

### Compétences

- Elaborer une charte graphique et concevoir des images. Maîtriser un logiciel d'imagerie numérique : création et retouches d'images.
- Comprendre les bases de l'illustration vectorielle et savoir quand l'utiliser.
- Comprendre les bases du dessin d'interface par une utilisation conjointe d'éléments bitmap (photos) et d'éléments vectoriels. Intégration et production de site.
- Création de site d'après les éléments construits avec les applications précédentes.
- Maîtriser le vocabulaire anglais lié à cette matière (en lien avec le module anglais).

# Programme

### **Contenu**

#### **1) Concepts fondamentaux de l'infographie**

- Couleur : notion et utilisation, limitations.
- Texte & Typographie orientée web.
- Images : images en mode point (bitmap) et images vectorielles, concepts.
- Formats d'images (PNG, GIF, JPG), avantages et inconvénients, optimisation. Comment les utiliser et dans quel cas
- Charte graphique, logo.
- Modélisation, charte graphique.

#### **2) Production**

- Notion de retouche photographique et création graphique.
- Comment améliorer une photo, la traiter afin d'optimiser son exploitation dans une page web.
- Création d'éléments d'interface (boutons, fond de page), composition d'images avec les calques.
- Notions de dessin vectoriel et typographique.
- Créer un gif animé.

#### **3) Projet**

On peut reprendre le projet HTML/CSS des CV et ajouter à ces pages une charte graphique en lien avec le formation et l'établissement. On peut y adjoindre un trombinoscope avec des images à retoucher, demander aux élèves d'insérer des images retouchées prises sur le web dans le respect des droits d'auteurs, de créer un logo. Enfin, on peut leur demander de créer une image au format gif animé pour ensuite en faire un loader Ajax dans le module "Javascript" (image animée apparaissant lors des phases de chargement d'une page internet).

## Modalités de validation

Contrôle continu

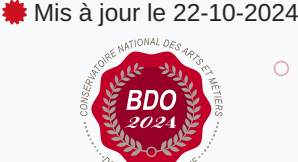

### **Code : USAL35**

Unité spécifique de type mixte 3 crédits

**Responsabilité nationale :** EPN05 - Informatique / Joëlle DELACROIX-GOUIN

#### **Contact national :**

EPN05 - Informatique

2 rue Conté accès 33.1.13B 75003 Paris 01 40 27 28 21 Mmadi Hamida hamida.mmadi@lecnam.net

## Description des modalités de validation

Des travaux pratiques seront organisés sur des outils de retouches d'images et de dessins vectoriels (Photoshop/Illustrator ou Gimp/Inkscape) pour maitriser notamment les calques, les retouches de couleurs, les détourages, etc…

L'évaluation se fera à travers un contrôle continu incluant des petits exercices et un projet .